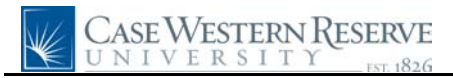

## **Update Case Directory Address**

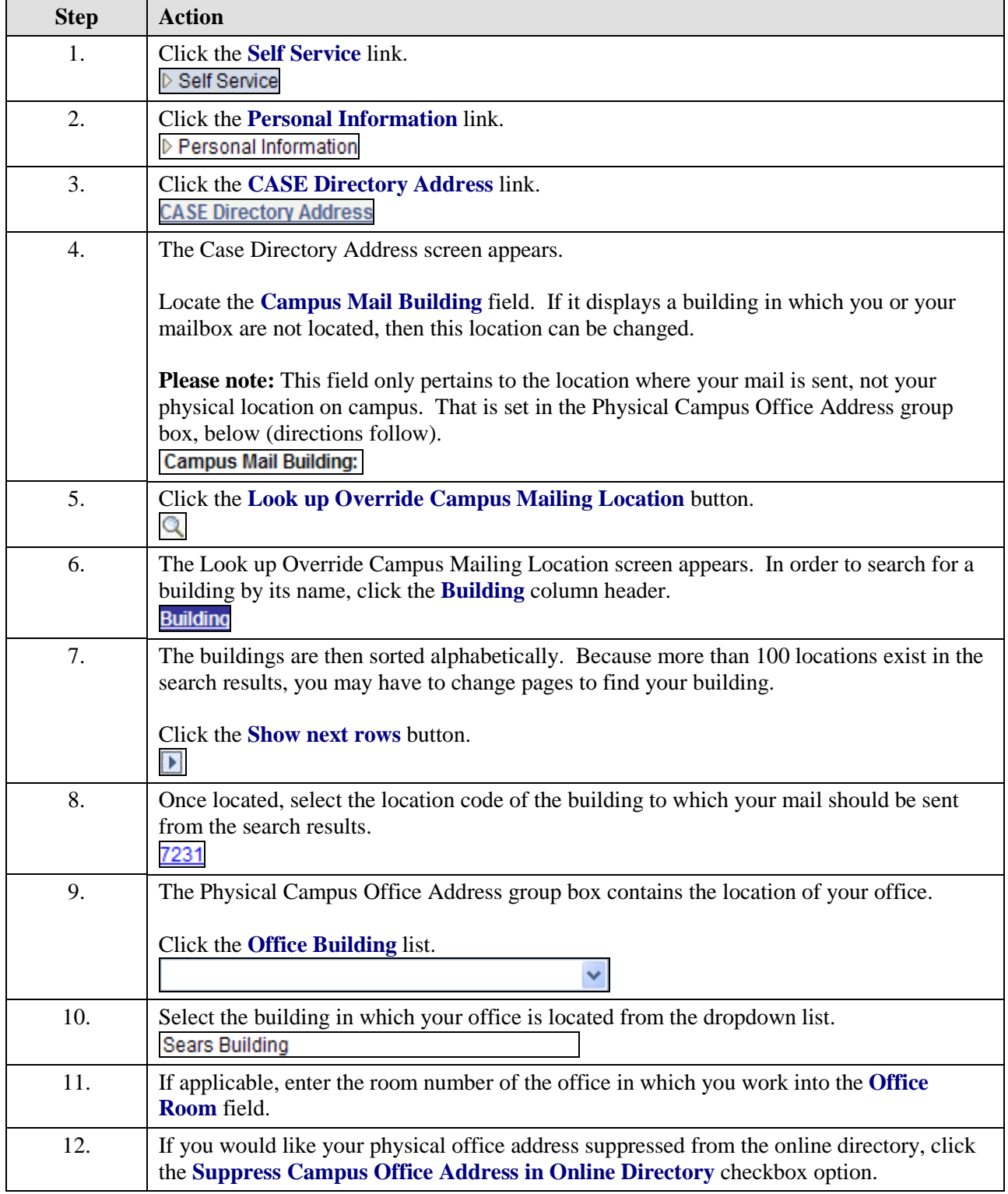

## **Quick Reference Guide**

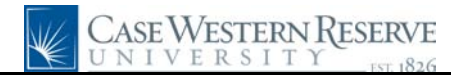

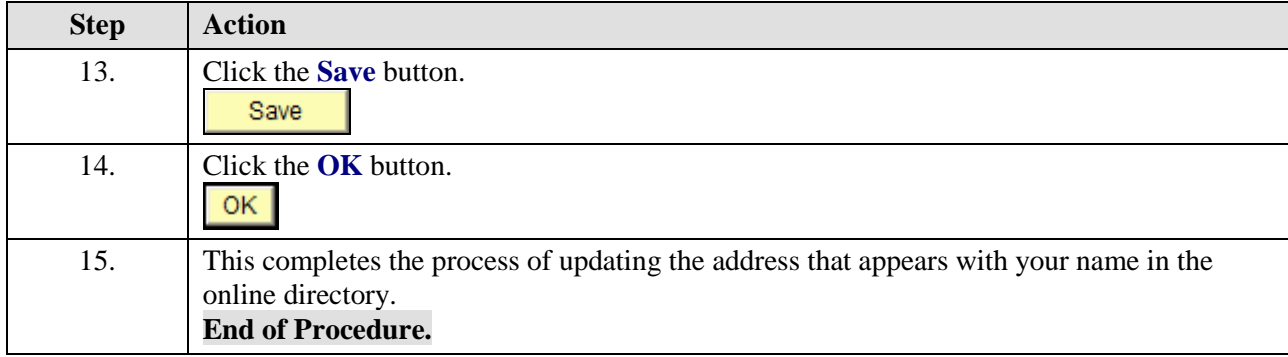